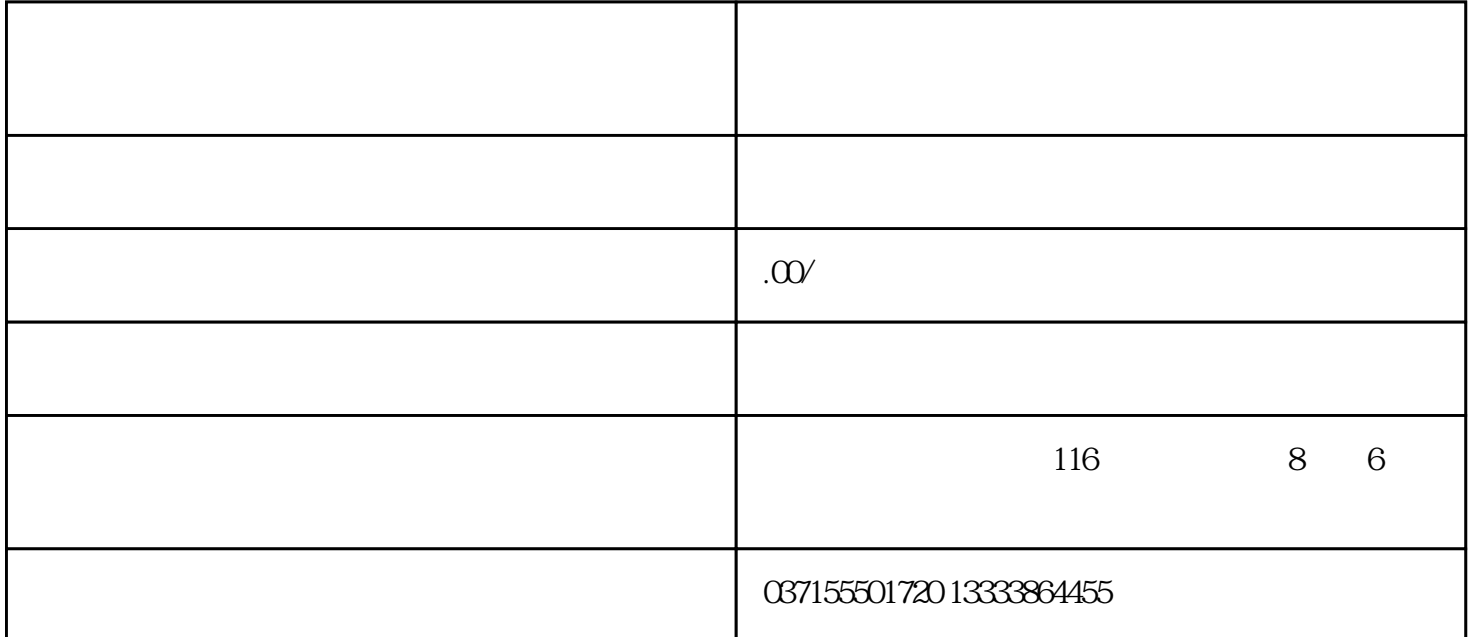

 $1$ 

 $2<sub>l</sub>$ 

 $3 \t\t (OP$  )

 $\begin{aligned} & \text{MODE} \; \text{SELECT} \\ & \text{HOME/ZRN} \end{aligned} \hspace{1.5cm} ,$ 

 $\begin{array}{lll} {\rm CYCLE\, START} & \quad {\rm (OP} & \qquad \qquad ) \\ \end{array}$ 

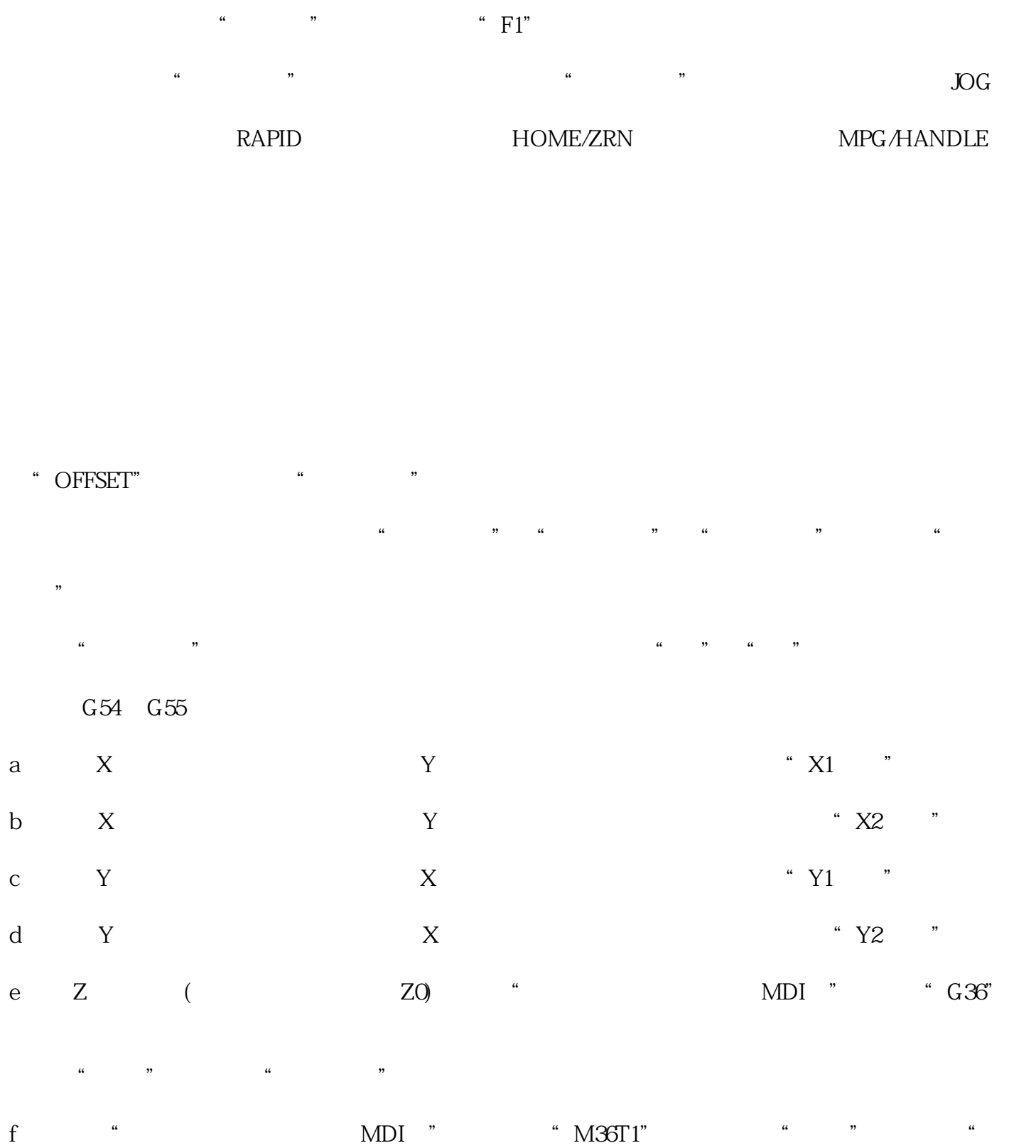

 $\overline{\mathcal{M}}$